## **ATR Schade analyse ATR - Schade analyse**

## **Foto's / schade**

De kader die rechts bovenaan het scherm met de taken staat, is opgeschoond. Deze zal nu primair de tab 'Schade analyse' hebben openstaan. De afbeelding die u ziet in deze tab toont de aangeduide zones van de schade analyse. Indien er nog geen schade analyse is gebeurd voor dit dossier, zal dit kader leeg zijn.

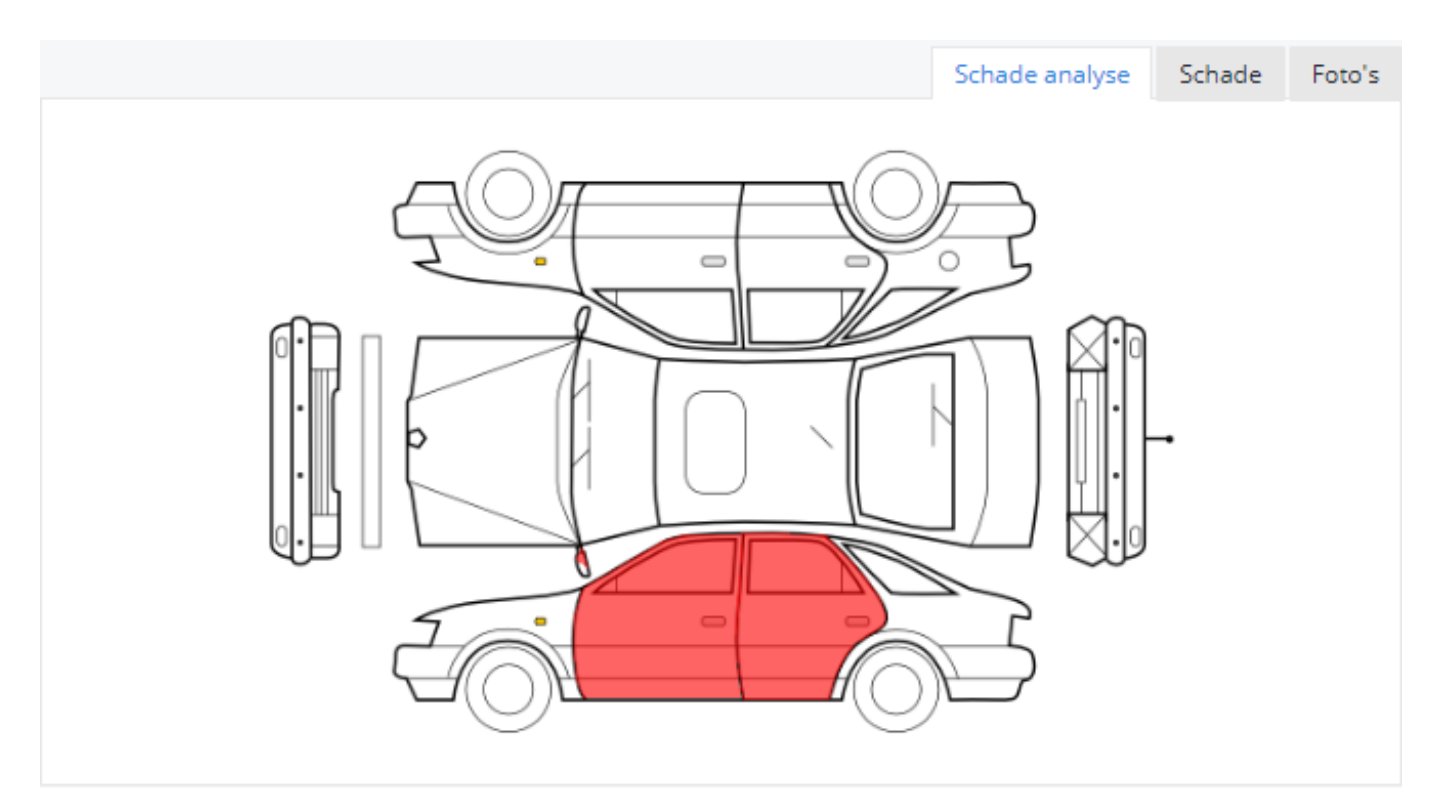

Unieke FAQ ID: #1727 Auteur: Jean-Marie Laatst bijgewerkt:2019-06-24 14:28